# **Προγραµµατισµός Ι (ΗΥ120)**

#### Διάλεξη 8: Πίνακες, Αλφαριθµητικά

**Τµήµα Ηλεκτρολόγων Μηχανικών και Μηχανικών Υπολογιστών, Πανεπιστήµιο Θεσσαλίας**

**Χρήστος Δ. Αντωνόπουλος 30/10/2017**

# **Πίνακες**

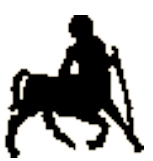

- 2 • Ο πίνακας είναι μια ειδική δομή για την αποθήκευση μιας **σειράς** από δεδοµένα του **ίδιου** τύπου.
- Η δήλωση ενός πίνακα γίνεται όπως για μια κανονική µεταβλητή, σε συνδυασµό µε τον τελεστή **[]** µέσω του οποίου δηλώνεται το µέγεθος του πίνακα.
- Το µέγεθος Ν του πίνακα δηλώνει τον αριθµό των **στοιχείων** του
	- Στην ουσία, το ότι πρέπει να δεσµευτεί µνήµη για να αποθηκευτούν Ν ξεχωριστές τιµές που αντιστοιχούν στον τύπο του.
- Κάθε στοιχείο ενός πίνακα από δεδοµένα τύπου Τ είναι συντακτικά συµβατό µε µια µεταβλητή τύπου Τ.
- Όπως µια συµβατική µεταβλητή, κάθε στοιχείο του πίνακα πρέπει να αρχικοποιηθεί µε συγκεκριµένη τιµή.

**Χρήστος Δ. Αντωνόπουλος 30/10/2017**

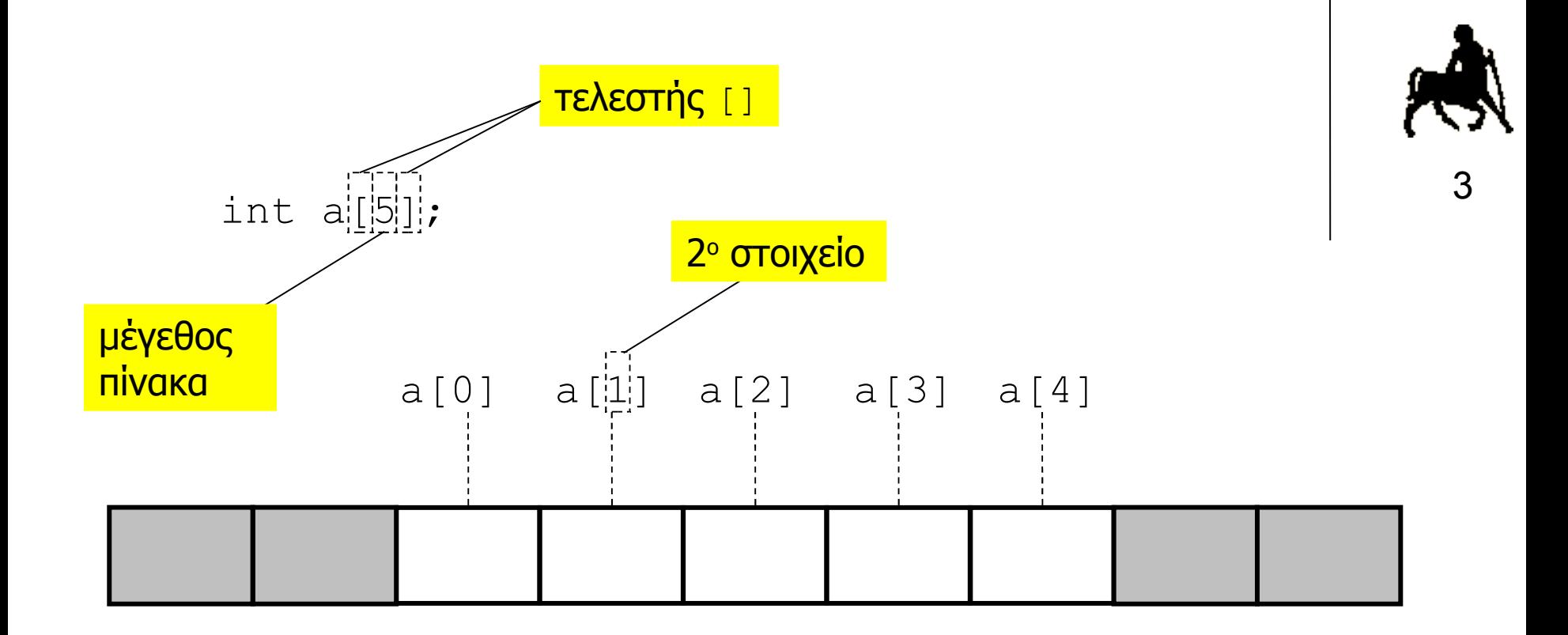

#### **Πρόσβαση σε στοιχεία του πίνακα**

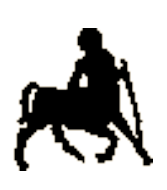

4

- Αν ο πίνακας έχει µέγεθος Ν (αντικείµενα), τότε η θέση **0** αντιστοιχεί στο πρώτο στοιχείο και η θέση N-1 στο τελευταίο στοιχείο του πίνακα.
- Η µνήµη για την αποθήκευση των τιµών που θα δοθούν στα στοιχεία του πίνακα δεσµεύεται (από τον µεταφραστή) **συνεχόµενα**, δηλαδή η τιµή του στοιχείου στη θέση i αποθηκεύεται στην αµέσως επόµενη διεύθυνση από αυτή του στοιχείου i-1.
- Η πρόσβαση του πίνακα µε τιµή θέσης **εκτός ορίων** αποτελεί προγραµµατιστικό **λάθος** καθώς αντιστοιχεί σε πρόσβαση µνήµης που δεν ανήκει στον πίνακα.
	- Ο µεταφραστής **δεν ελέγχει** αν η θέση που δίνει ο προγραµµατιστής είναι εντός των ορίων.

**Χρήστος Δ. Αντωνόπουλος 30/10/2017**

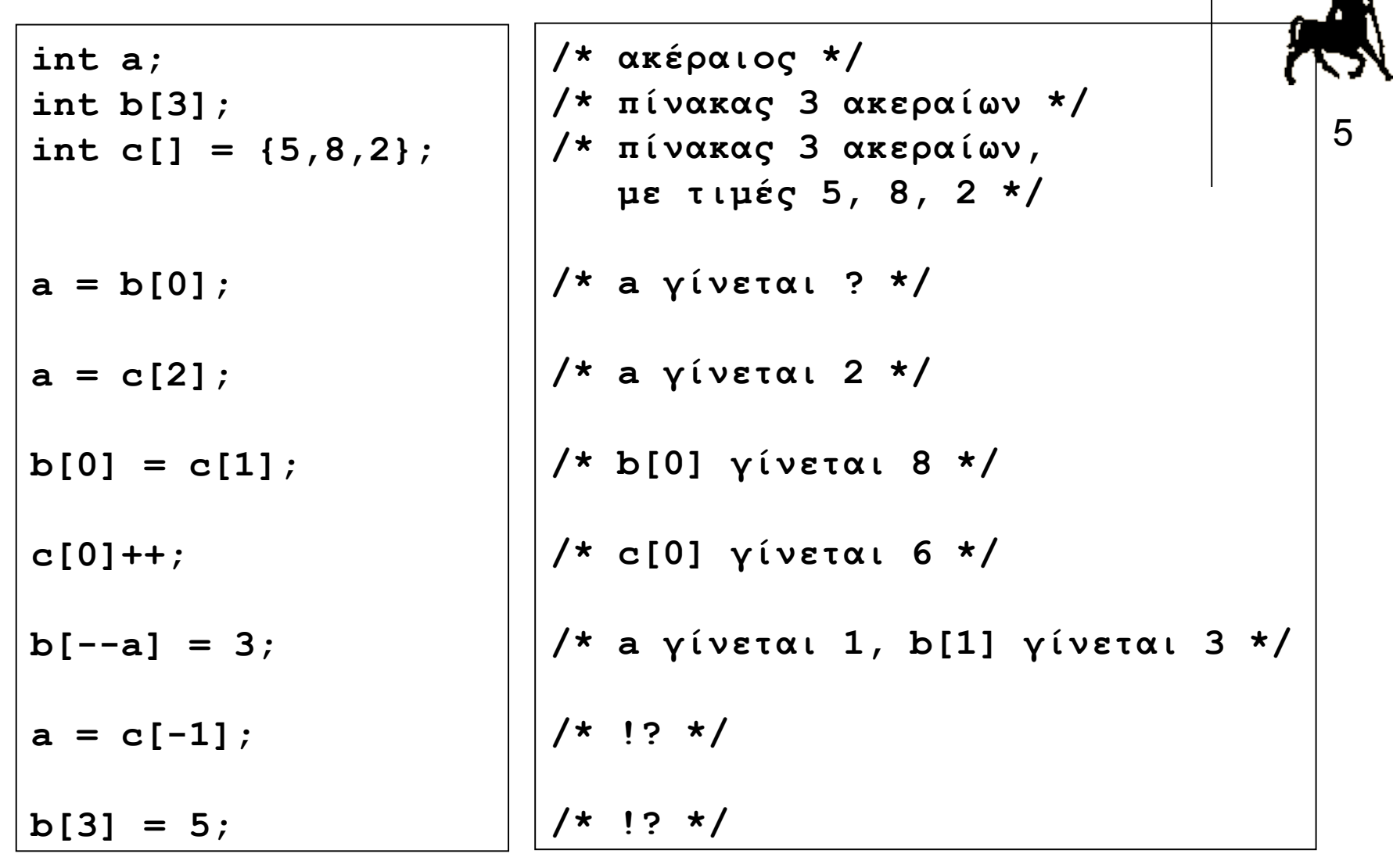

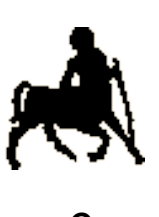

# **Δέσ** <sup>6</sup> **µευση µνήµη πίνακα**

- Ο αριθµός των στοιχείων ενός πίνακα δίνεται (άµεσα ή έµµεσα) **κατά την δήλωση** του.
	- Το µέγεθος του πίνακα πρέπει να είναι **γνωστό** και να δοθεί την ώρα της **συγγραφής** του κώδικα.
		- Δεν υποστηρίζονται «ανοιχτοί» πίνακες, το µέγεθος των οποίων µπορεί να (επανα)προσδιοριστεί ή/και να αλλάξει κατά την διάρκεια της εκτέλεσης.
- Μνήµη για την αποθήκευση των στοιχείων ενός πίνακα µεγέθους Ν από δεδοµένα τύπου Τ:
	- Ν\*sizeof(T)
	- Δεσµεύεται **µονοµιάς** …
		- … ανεξάρτητα µε το ποια στοιχεία του πίνακα θα χρησιµοποιηθούν τελικά από το πρόγραµµα).

**Χρήστος Δ. Αντωνόπουλος 30/10/2017**

# **Ασφάλεια προσπέλασης µνήµης**

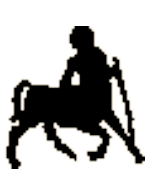

7

- Με τις συμβατικές μεταβλητές ένα πρόγραμμα δεν µπορεί να προσπελάσει «λάθος» θέσεις µνήµης.
- **Αυτό δεν ισχύει όταν χρησιµοποιούµε πίνακες.**
	- Η πρόσβαση σε θέση που βρίσκεται εκτός των ορίων του πίνακα **δεν** εντοπίζεται από τον µεταφραστή…
	- **… Ούτε** (απαραίτητα) κατά την εκτέλεση.
	- Μπορεί (κατά λάθος) να διαβαστούν / γραφτούν τιµές σε θέσεις µνήµης **εκτός** της περιοχής του πίνακα µε απροσδόκητα (λάθος) αποτελέσµατα.
		- Υπάρχει περίπτωση το πρόγραµµα να «καταστρέφει» δεδοµένα **δικών του** µεταβλητών.

**Χρήστος Δ. Αντωνόπουλος 30/10/2017**

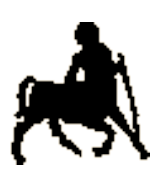

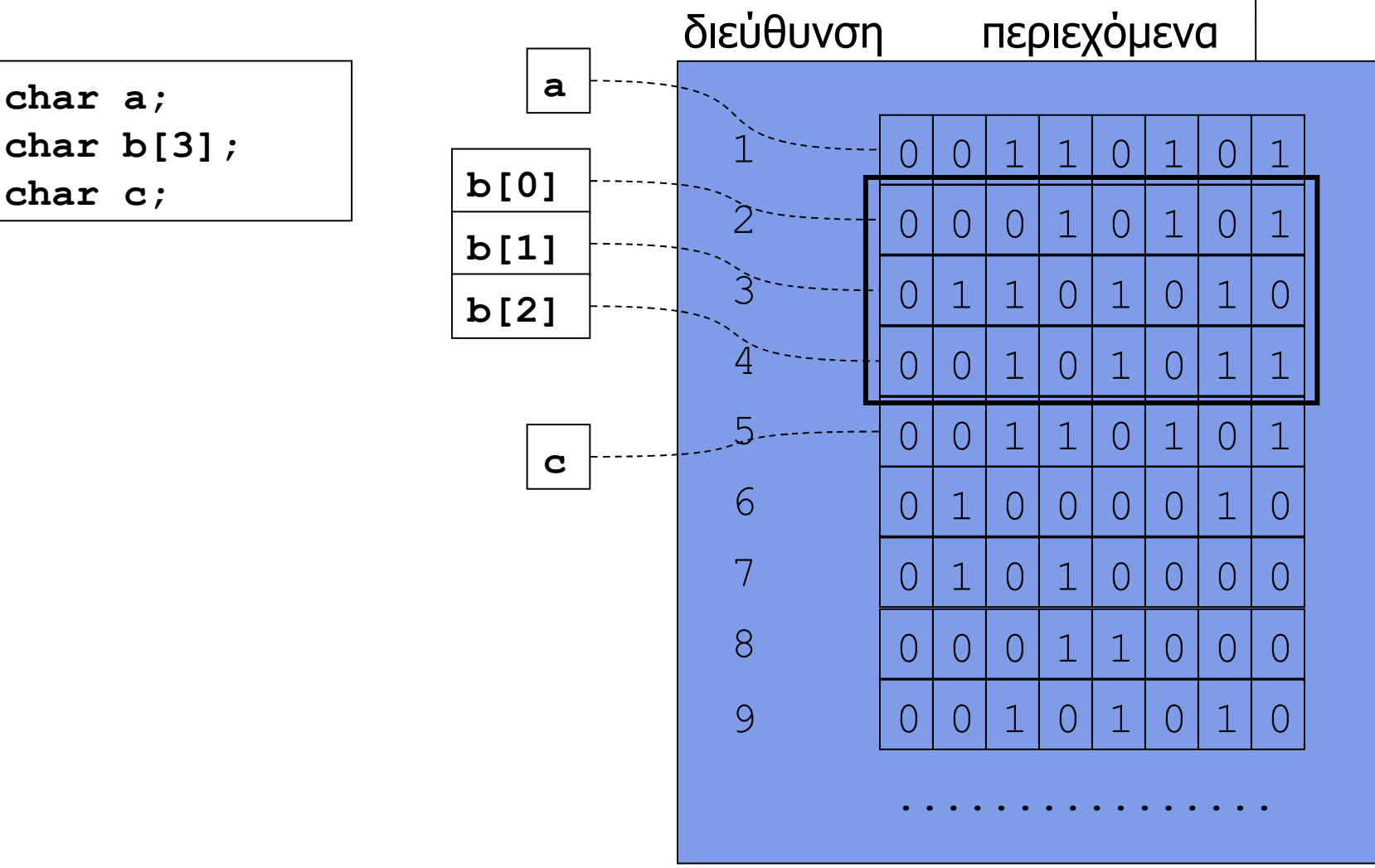

**Χρήστος Δ. Αντωνόπουλος**

**char a;**

**char c;**

**30/10/2017**

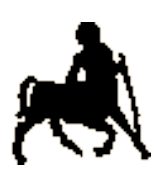

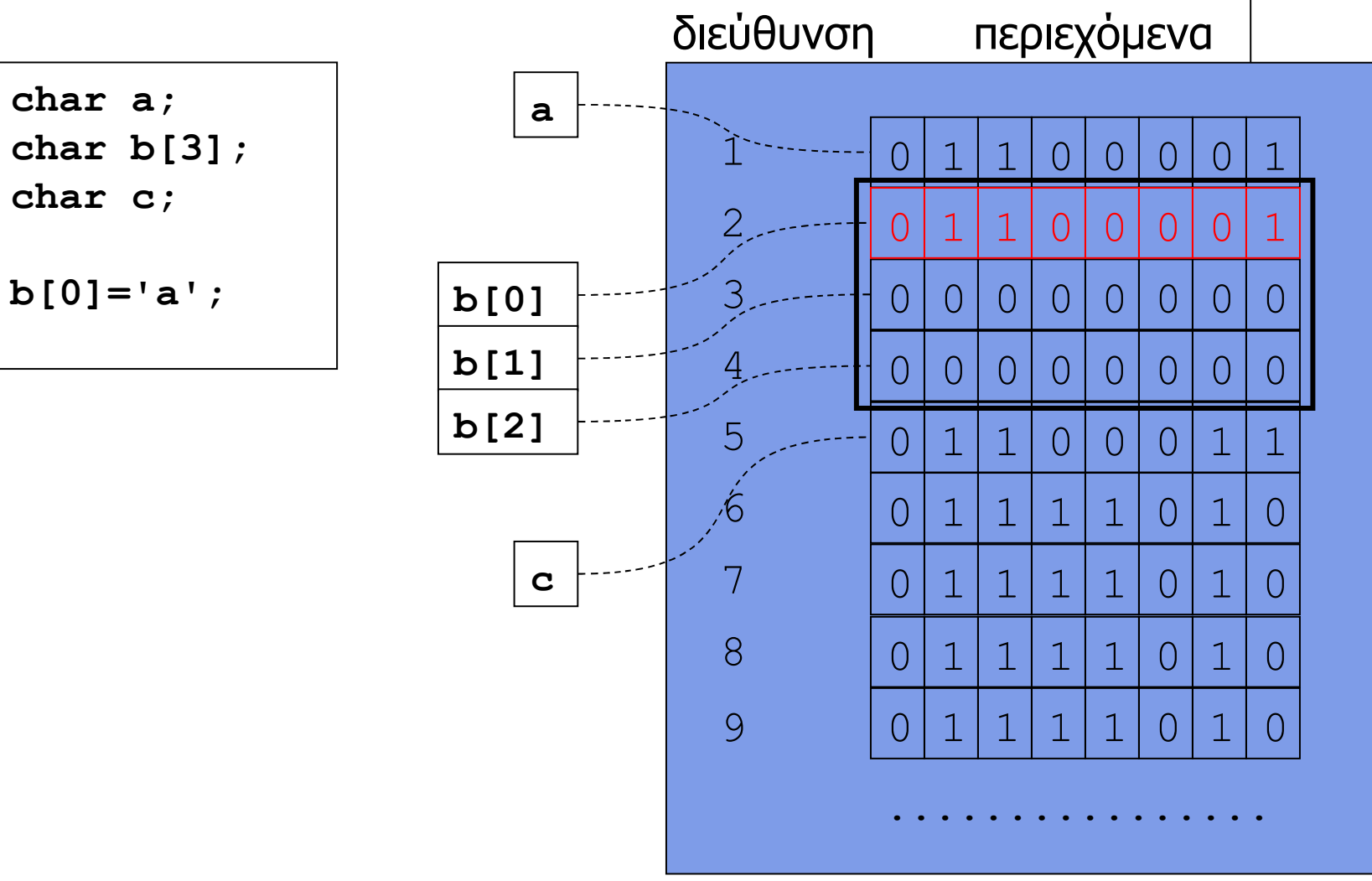

**Χρήστος Δ. Αντωνόπουλος 30/10/2017**

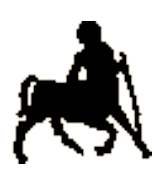

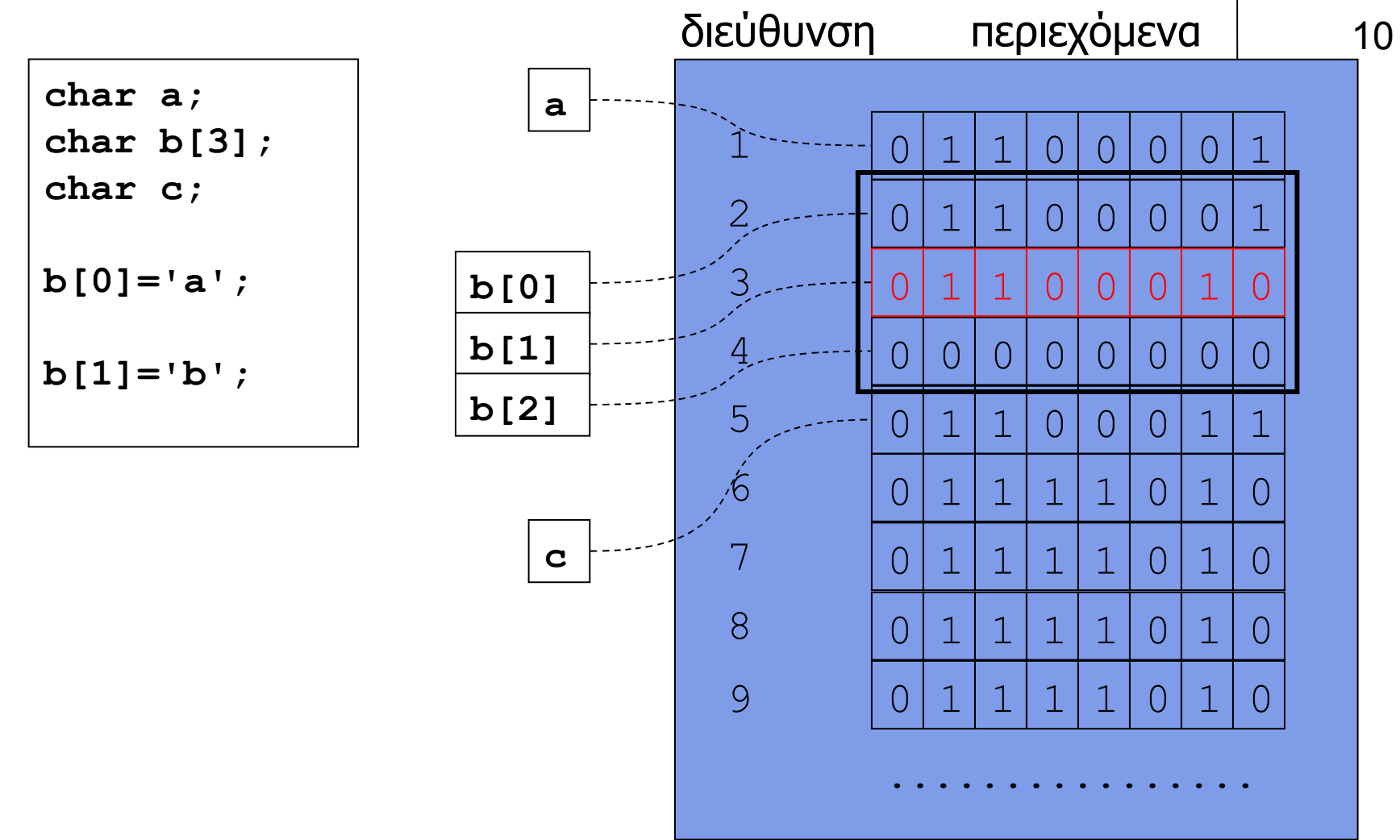

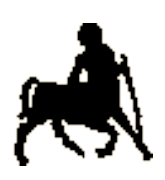

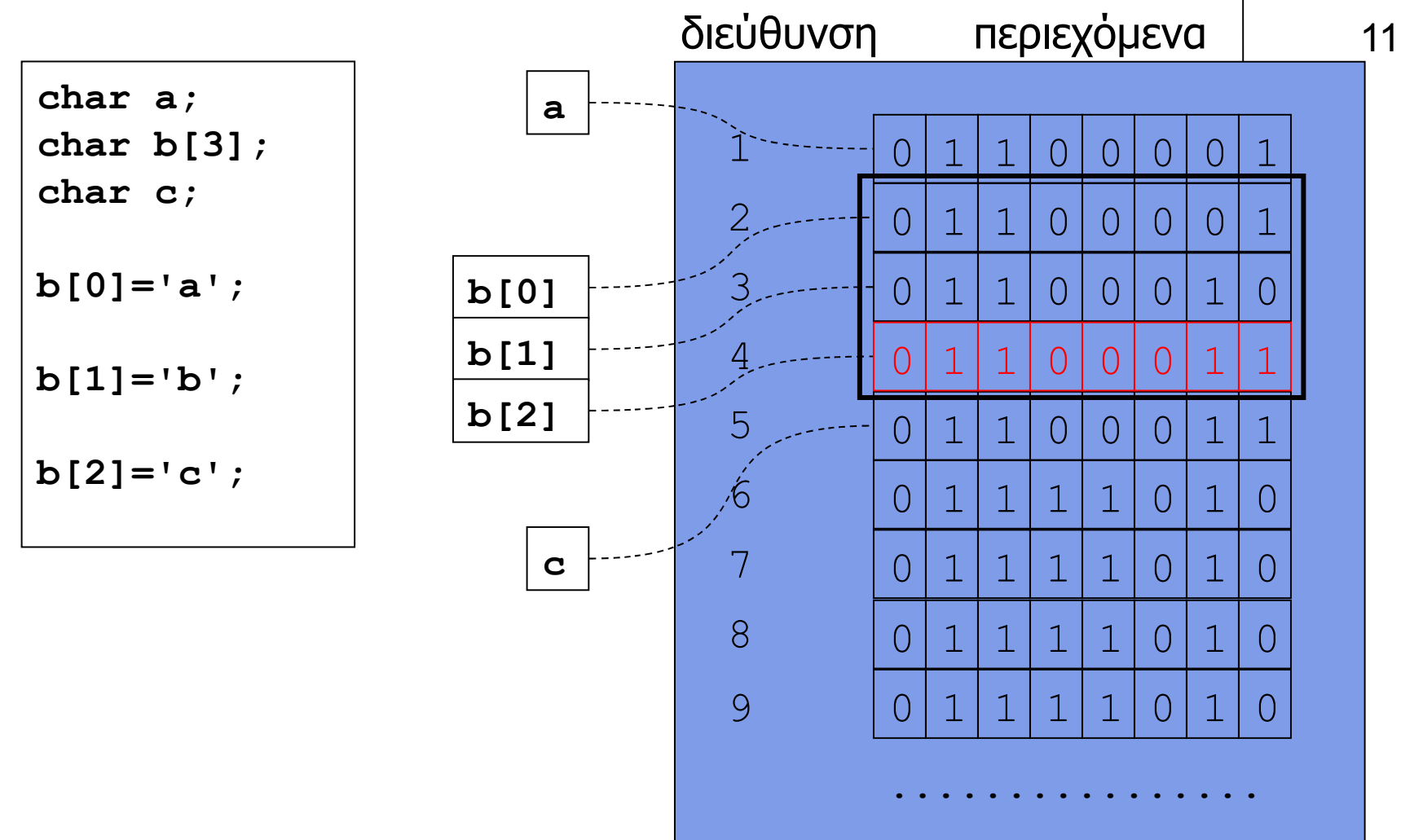

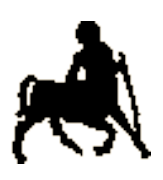

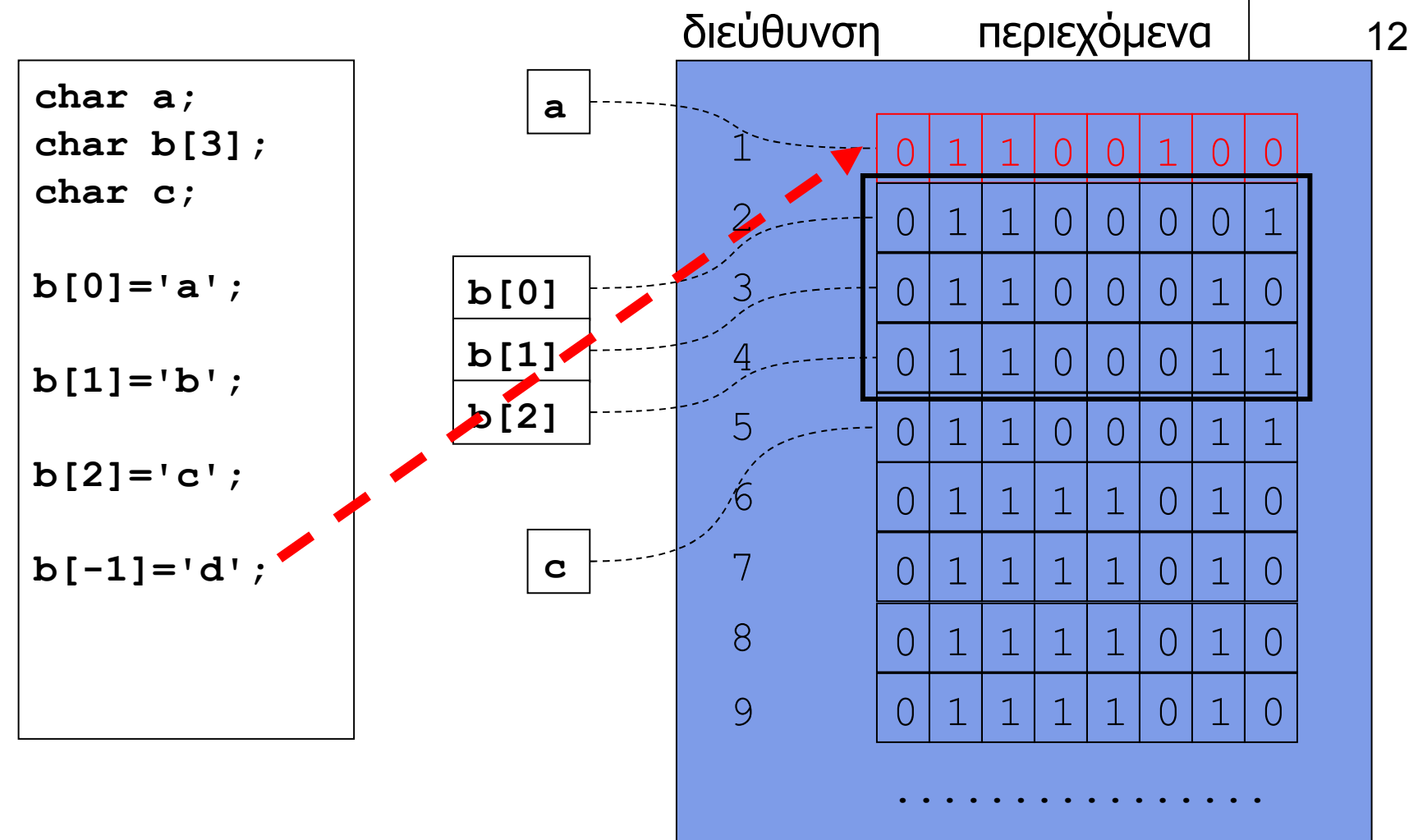

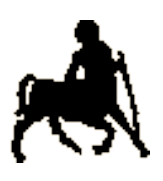

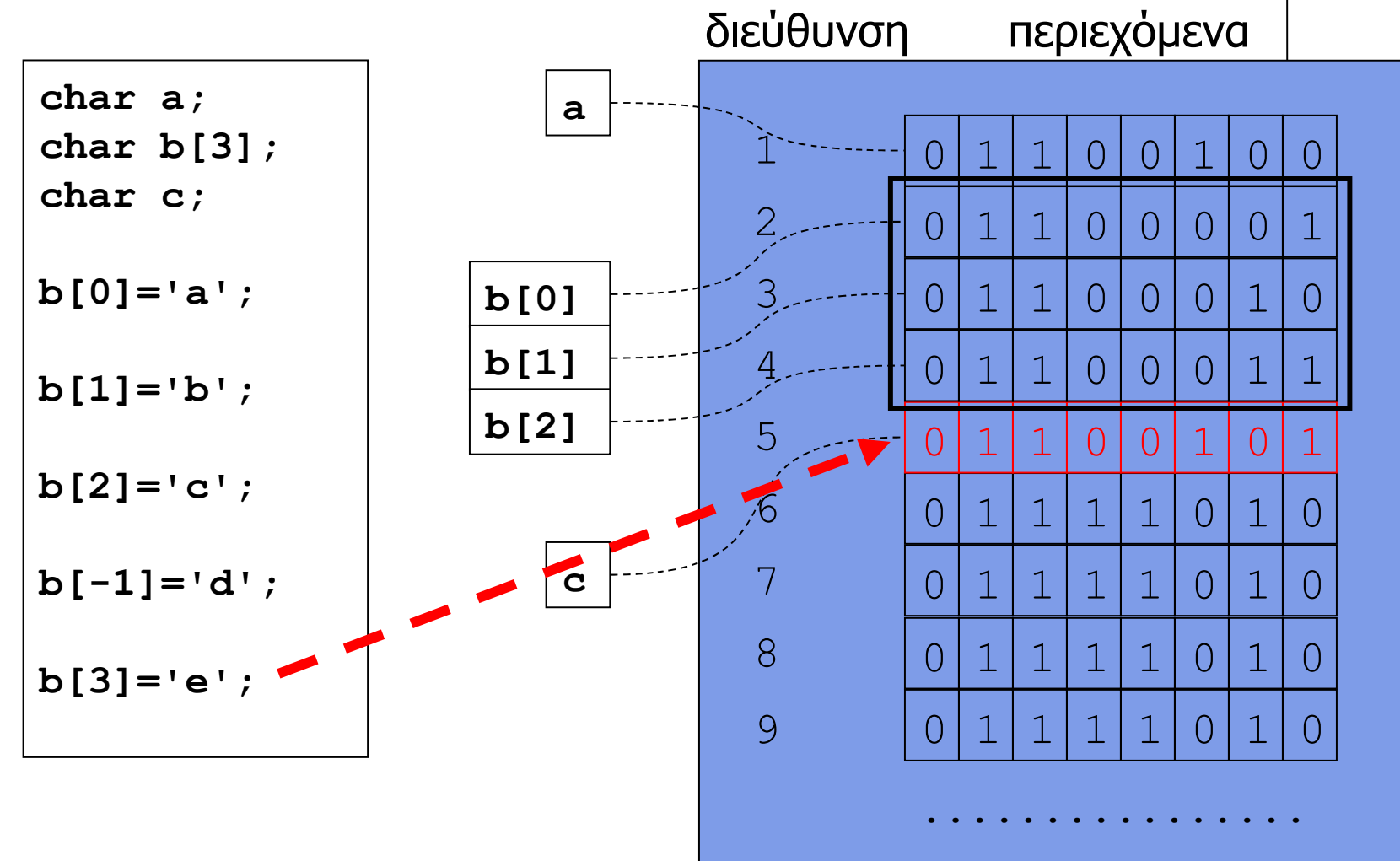

**Χρήστος Δ. Αντωνόπουλος 30/10/2017**

![](_page_13_Picture_0.jpeg)

# **Πρόσβαση** <sup>14</sup> **µέσω µεταβλητών**

- Ο προσδιορισµός της θέσης των στοιχείου ενός πίνακα µπορεί να γίνει µέσω **οποιασδήποτε έκφρασης** αποτιµάται σε ακέραια τιµή.
- Αντί για σταθερές και κυριολεκτικά, µπορεί να χρησιµοποιούνται τιµές από µεταβλητές ακεραίων.
	- Π.χ. µπορεί να παραµετροποιηθεί η πρόσβαση στα στοιχεία ενός πίνακα a µεγέθους Ν µέσω ενός απλού σχήµατος επανάληψης:
		- χρησιµοποιούµε µια µεταβλητή «µετρητή» i, που λαµβάνει τιµές από 0 µέχρι Ν-1
		- στο σώµα της επανάληψης αναφερόµαστε στο «επόµενο» στοιχείο του πίνακα ως a[i]

**Χρήστος Δ. Αντωνόπουλος 30/10/2017**

```
/* ανάγνωση 10 ακεραίων και εκτύπωση αθροίσµατος */
#include <stdio.h>
#define N 10 /* όπου "Ν" αντικατέστησε µε "10" */
int main(int argc, char* argv[]) {
   int elem[N]; /* πίνακας Ν ακεραίων */
   int sum; /* άθροισµα στοιχείων */
   int i; /* µετρητής βρόγχου for */
   for (i=0; i<N; i++) { 
    printf("enter int: "); 
     scanf("%d", &elem[i]); 
   } 
   sum = 0; 
   for (i=0; i<N; i++) { 
    sum = sum + elem[i]; } 
  printf("sum is %d\n", sum); 
  return(0); 
}
```
**Τµήµα Ηλεκτρολόγων Μηχανικών και Μηχανικών Υπολογιστών, Πανεπιστήµιο Θεσσαλίας**

15

```
Χρήστος Δ. Αντωνόπουλος
                                         Τµήµα Ηλεκτρολόγων Μηχανικών και Μηχανικών
      /* ανάγνωση 10 ακεραίων και εκτύπωση µέγιστης τιµής */
      #include <stdio.h>
      #define N 10 /* όπου "Ν" αντικατέστησε µε "10" */
      int main(int argc, char* argv[]) {
         int elem[N]; /* πίνακας Ν ακεραίων */
         int maxp; /* θέση µεγαλύτερου στοιχείου */
         int i; /* µετρητής βρόγχου for */
         for (i=0; i<N; i++) {
           printf("enter int: ");
           scanf("%d", &elem[i]);
         }
         maxp = 0;
         for (i=1; i<N; i++) {
           if (elem[maxp] < elem[i]) { 
            maxp = i; }
         }
         printf("maximum is %d\n", elem[maxp]); 
         return(0);
      }
```
**30/10/2017**

16

```
Χρήστος Δ. Αντωνόπουλος
30/10/2017
                                          Τµήµα Ηλεκτρολόγων Μηχανικών και Μηχανικών
                                                                       17
     /* ανάποδη εκτύπωση εισόδου – ως 79 χαρακτήρες ή '\n' */
     #include <stdio.h>
     #define N 80
     int main(int argc, char *argv[]) {
        char buf[N]; /* πίνακας χαρακτήρων */
        int pos; /* θέση τελευταίου έγκυρου στοιχείου */
        char c; /* βοηθητική µεταβλητή */
        pos=0;
        do {
          c = getchar();
         buf[pos] = c; pos++;
        } while ((pos < N) && (c != '\n'));
        pos--;
        while (pos >= 0) {
          putchar(buf[pos]);
          pos--;
        }
        putchar('\n');
        return(0);
     }
```
![](_page_17_Picture_0.jpeg)

# **Πίνακες πολλών διαστάσεων**

- Ένας πίνακας µπορεί να δηλωθεί ως **Ν-διάστατος**, π.χ. για 2 διαστάσεις a [5] [10].
	- Η προσπέλαση στα στοιχεία του πίνακα γίνεται µε αντίστοιχο τρόπο, π.χ. a[0][0] ή a[4][9].
- Όπως και στους µονοδιάστατους πίνακες, η µνήµη δεσµεύεται συνεχόµενα για όλα τα στοιχεία.
- Η αποθήκευση γίνεται «σε σειρές», δηλαδή πρώτα αποθηκεύονται τα στοιχεία ως προς την τελευταία διάσταση, µετά ως προς την προ-τελευταία κλπ.

```
a[N][M] \Leftrightarrow b[N*M]
a[i][j] \Leftrightarrow b[i*M + j].
```
**Χρήστος Δ. Αντωνόπουλος 30/10/2017**

![](_page_18_Picture_0.jpeg)

![](_page_18_Figure_1.jpeg)

**Χρήστος Δ. Αντωνόπουλος 30/10/2017**

![](_page_19_Picture_0.jpeg)

![](_page_19_Figure_1.jpeg)

**Χρήστος Δ. Αντωνόπουλος 30/10/2017**

![](_page_20_Picture_0.jpeg)

![](_page_20_Figure_1.jpeg)

**Χρήστος Δ. Αντωνόπουλος 30/10/2017**

![](_page_21_Picture_0.jpeg)

![](_page_21_Figure_1.jpeg)

**Χρήστος Δ. Αντωνόπουλος 30/10/2017**

![](_page_22_Picture_0.jpeg)

![](_page_22_Figure_1.jpeg)

**Χρήστος Δ. Αντωνόπουλος 30/10/2017**

![](_page_23_Picture_0.jpeg)

![](_page_23_Figure_1.jpeg)

![](_page_24_Picture_0.jpeg)

![](_page_24_Figure_1.jpeg)

**Χρήστος Δ. Αντωνόπουλος 30/10/2017**

![](_page_25_Picture_0.jpeg)

![](_page_25_Figure_1.jpeg)

**Χρήστος Δ. Αντωνόπουλος 30/10/2017**

![](_page_26_Picture_0.jpeg)

![](_page_26_Figure_1.jpeg)

**Χρήστος Δ. Αντωνόπουλος 30/10/2017**

![](_page_27_Picture_0.jpeg)

![](_page_27_Figure_1.jpeg)

**Χρήστος Δ. Αντωνόπουλος 30/10/2017**

![](_page_28_Picture_0.jpeg)

![](_page_28_Figure_1.jpeg)

**Χρήστος Δ. Αντωνόπουλος 30/10/2017**

![](_page_29_Picture_0.jpeg)

![](_page_29_Figure_1.jpeg)

**Χρήστος Δ. Αντωνόπουλος 30/10/2017**

![](_page_30_Picture_0.jpeg)

![](_page_30_Figure_1.jpeg)

![](_page_31_Picture_0.jpeg)

![](_page_31_Figure_1.jpeg)

**Χρήστος Δ. Αντωνόπουλος 30/10/2017**

## **Συµβολοσειρές / σειρές χαρακτήρων (strings)**

![](_page_32_Picture_1.jpeg)

- **Strings** υλοποιούνται ως **πίνακες από char**
	- **Τουλάχιστον ένα** στοιχείο είναι ίσο µε την τιµή '**\0**' (ή '\0x00' ή 0).
	- Το πρώτο στοιχείο µε την τιµή '**\0**' ορίζει το **τέλος** του string
		- Όχι απαραίτητα και του πίνακα χαρακτήρων, τα υπόλοιπα στοιχεία του οποίου δεν λαµβάνονται υπόψη στις διάφορες πράξεις string.
	- Ένα πρόγραµµα που χρησιµοποιεί strings υποθέτει πως τερµατίζονται µε '\0' και αν δηµιουργεί strings φροντίζει αυτά να τερµατίζονται µε '\0' .
- Η βιβλιοθήκη **string** περιέχει αρκετές συναρτήσεις για τις πιο συχνές πράξεις µε strings ώστε να µην χρειάζεται να υλοποιηθούν από τον προγραµµατιστή.

```
char str1[] = {'w', 'i', 'n'};
char str2[] = {'w', 'i', 'n', '\0'}; /* "win" */
char str3[] = {'w', 'i', 'n', '\0', 'x'}; /* "win" */
char str4[]="win"; /* "win" */
char str5[7];
str5[0] = str1[1]; /* 'i' */
str5[1] = ' ' ; \t\t {*' ' * }str5[2] = str1[0]; /* 'w' */
str5[3] = str2[1]; /* 'i' */
str5[4] = str3[2]; /* 'n' */
str5[5] = \sqrt{0'}; /* \sqrt{0'} */
str5[6] = 'x'; /* 'x' */
```
**Τµήµα Ηλεκτρολόγων Μηχανικών και Μηχανικών Υπολογιστών, Πανεπιστήµιο Θεσσαλίας**

34

# **Ανάγνωση και εκτύπωση strings**

![](_page_34_Picture_1.jpeg)

35

- Μπορούµε να τα υλοποιήσουµε (εµείς) χαρακτήρα προς χαρακτήρα µέσω της getchar και putchar.
	- Ή να χρησιµοποιήσουµε την scanf και printf µε τον αντίστοιχο προσδιορισµό, που είναι το "%s".
	- Η printf σταµατά την εκτύπωση των περιεχοµένων του πίνακα όταν συναντήσει στοιχείο µε τιµή '\0'.
	- Η scanf σταµατά την ανάγνωση χαρακτήρων (και την αποθήκευση τους στον πίνακα) όταν βρεθεί «λευκός» χαρακτήρας
		- **Προσοχή:** µπορεί να γίνει αποθήκευση **εκτός ορίων** του πίνακα!
- Αντίθετα µε ότι γνωρίζουµε, στην scanf **δεν** δίνουµε σαν παράµετρο την **διεύθυνση** της µεταβλητής πίνακα
	- Το γιατί προσεχώς ...

```
#include<stdio.h>
int main(int argc, char *argv[]) {
   char str[4];
  printf("enter_string:")
  scanf("\%s", str);
   printf("you entered %s\n",str);
  printf("enter_string:");
  scanf ("83s", str);
   printf("you entered %s\n",str);
   return(0);
}
```
σαν παράµετρος δίνεται απ' ευθείας η µεταβλητή (πίνακας) αντί (όπως «θα έπρεπε») η διεύθυνση της (δεν γράφουµε **&**str)

![](_page_35_Picture_2.jpeg)

36

αν ο χρήστης εισάγει συµβολοσειρά µε περισσότερους από 3 χαρακτήρες, θα υπάρξει πρόβληµα καθώς αυτοί θα αποθηκευτούν σε θέσεις εκτός ορίων του πίνακα ...

διαβάζει το πολύ 3 χαρακτήρες (εκτός από το '\0' που θα αποθηκευτεί ως τελευταίος χαρακτήρας της συµβολοσειράς)

**Χρήστος Δ. Αντωνόπουλος 30/10/2017**

![](_page_36_Picture_0.jpeg)

```
/* µήκος string s */ 37
#include <stdio.h>
#define N 32
int main(int argc, char *argv[]) {
  int len; 
  char str[N];
  printf("enter string:");
  scanf("%31s", str);
  for (len=0; str[len]!='\0'; len++) {}
  printf("length of %s is %d\n", str, len);
  return(0);
}
```

```
Χρήστος Δ. Αντωνόπουλος
30/10/2017
}Τµήµα Ηλεκτρολόγων Μηχανικών και Μηχανικών
/* ανάποδη αντιγραφή του in στο out */
#include <stdio.h>
#define N 32
int main(int argc, char *argv[]) {
   int len,pos; 
   char in[N],out[N];
   printf("enter string:");
   scanf("%31s", in);
   /* βρες το τέλος του in */
  for (len=0; in[len]:='\\0'; len++) { } /* αντέγραψε ανάποδα στο out */
   for (pos=0,len--; len>=0; pos++,len--) {
     out[pos] = in[len]; 
   } 
   out[pos] = '\0'; /* τερµάτισε το out */
   printf("%s in reverse is %s\n", in, out);
   return(0);
```
![](_page_37_Picture_1.jpeg)

```
Χρήστος Δ. Αντωνόπουλος
30/10/2017
                                           Υπολογιστών, Πανεπιστήµιο Θεσσαλίας
                                                                        39
/* αντιγραφή του in1 "και" του in2 στο out */
#include <stdio.h> 
#define N 32
int main(int argc, char *argv[]) {
   int i, j; 
   char in1[N], in2[N], out[2*N-1];
   printf("enter string:"); 
   scanf("%31s", in1);
   printf("enter string:"); 
   scanf("%31s", in2);
   /* αντέγραψε το in1 στο out */
  for (i=0; in1[i] != \lceil 0 \rceil; i++) {
     out[i] = in1[i]; 
   }
                              /* αντέγραψε το in2 στο out */
                              for (j=0; in2[j]!='\0'; j++,i++) { 
                                out[i] = in2[j]; 
                            }
                              out[i]='\0'; /* τερµάτισε το out */
                              printf("%s + %s = %s\n", in1, in2, out);
                              return(0);
                           }
```
### **Συναρτήσεις βιβλιοθήκης**

**#include <string.h> char \*strcat(char \*s1, const char \*s2); char \*strchr(const char \*s, int c); int strcmp(const char \*s1, const char \*s2);** int strncmp(const char \*s1, const char \*s2, size t n); **char \*strcpy(char \*s1, const char \*s2); char \*strdup(const char \*s2); size\_t strlen(const char \*s);**

**#include <stdlib.h> int atoi(const char \*s); double atof(const char \*s);**

```
#include <ctype.h>
int isalpha(char c);
int isupper(char c);
int islower(char c);
int isspace(char c);
int isdigit(char c);
```
**Χρήστος Δ. Αντωνόπουλος 30/10/2017**

**Τµήµα Ηλεκτρολόγων Μηχανικών και Μηχανικών Υπολογιστών, Πανεπιστήµιο Θεσσαλίας**

![](_page_39_Picture_6.jpeg)

40

#### **sprintf για τη δηµιουργία format string**

![](_page_40_Picture_1.jpeg)

#define SIZE 100

char word[SIZE];

Όταν διαβάζουµε ένα string µε scanf πρέπει ΠΑΝΤΑ να προσδιορίζουµε µέγιστο πλήθος χαρακτήρων που επιτρέπεται να αποθηκευτούν σε αυτό

- Θέλουµε το scanf να µπορεί να λειτουργήσει σωστά ακόµη κι αν αλλάξει αυτό το πλήθος.
	- Άρα, πρέπει να βρούµε τρόπο να κατασκευάσουµε το format string µε βάση το επιθυµητό µέγεθος!

## **sprintf για τη δηµιουργία format string**

#define SIZE 100

char word[SIZE];

θέλουµε να κατασκευάσουµε το "%99s"

#define SIZE 50

char word[SIZE];

θέλουµε να κατασκευάσουµε το "%49s"

**Χρήστος Δ. Αντωνόπουλος 30/10/2017**

![](_page_42_Figure_0.jpeg)